# iemiscdata: PDF Version of Manning's n Tables

Irucka Embry, E.I.T. (EcoC²S)

#### 2024-01-09

#### **Contents**

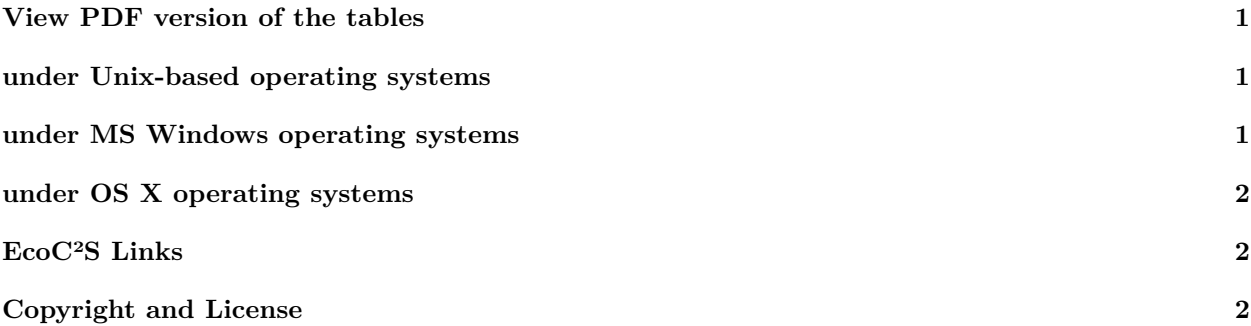

# <span id="page-0-0"></span>**View PDF version of the tables**

If you would like to view the PDF tables, then use the code below that matches your operating system:

### <span id="page-0-1"></span>**under Unix-based operating systems**

```
Source: Show me the pdf already | R-bloggers By Will
pdf <- getOption("pdfviewer", default = "")
f <- system.file("pdf", "Mannings_n_Values.pdf", package = "iemiscdata")
system2(pdf, args = f)
```
## <span id="page-0-2"></span>**under MS Windows operating systems**

Source: [Show me the pdf already | R-bloggers By Will](https://www.r-bloggers.com/2013/02/show-me-the-pdf-already/)

```
f <- system.file("pdf", "Mannings_n_Values.pdf", package = "iemiscdata")
shell.exec(normalizePath(f))
```
#### <span id="page-1-0"></span>**under OS X operating systems**

Source: [Opening PDF within R studio using file.show - Stack Overflow](https://stackoverflow.com/questions/33791493/opening-pdf-within-r-studio-using-file-show/33791818)

f <- **system.file**("pdf", "Mannings\_n\_Values.pdf", package = "iemiscdata")

```
system2("open", args = f, wait = FALSE)
```
#### <span id="page-1-1"></span>**EcoC²S Links**

EcoC²S Home – <https://www.ecoccs.com/> About EcoC²S – [https://www.ecoccs.com/about\\_ecoc2s.html](https://www.ecoccs.com/about_ecoc2s.html) Services – <https://www.ecoccs.com/services.html> 1 Stop Shop – [https://www.ecoccs.com/other\\_biz.html](https://www.ecoccs.com/other_biz.html) Products – <https://www.questionuniverse.com/products.html> Media – <https://www.ecoccs.com/media.html> Resources – <https://www.ecoccs.com/resources.html> R Trainings and Resources provided by EcoC²S (Irucka Embry, E.I.T.) – [https://www.ecoccs.com/rtraining.](https://www.ecoccs.com/rtraining.html) [html](https://www.ecoccs.com/rtraining.html)

## <span id="page-1-2"></span>**Copyright and License**

All R code written by Irucka Embry is distributed under the GPL-3 (or later) license, see the [GNU General](https://www.gnu.org/licenses/gpl-3.0.html) [Public License {GPL} page](https://www.gnu.org/licenses/gpl-3.0.html).

All written content originally created by Irucka Embry is copyrighted under the Creative Commons Attribution-ShareAlike 4.0 International License. All other written content retains the copyright of the original author(s).

This work is licensed under a [Creative Commons Attribution-ShareAlike 4.0 International License.](https://creativecommons.org/licenses/by-sa/4.0/)